# Муниципальное бюджетное общеобразовательное учреждение муниципального образования город Краснодар средняя общеобразовательная школа № 85 имени Валерия Иванкина

**МУНИЦИПАЛЬНОЕ** Подписан: МУНИЦИПАЛЬНОЕ **ABTOHOMHOE АВТОНОМНОЕ** OBILIEOBPA3OBATEJIBHOE OBHEOBPA3OBATEJIBHOE ОЕ УЧРЕЖДЕНИЕ МУНИЦИПАЛЬНОГО МУНИЦИПАЛЬНОГО ОБРАЗОВАНИЯ ГОРОД ОБРАЗОВАНИЯ ГОРОД КРАСНОДАР СРЕДНЯЯ СЫ АЗОВАНИЙ ГОГОД 10 ГОДВЕ ОБЩЕОВРАЗОВАТЕЛЬНАЯ<br>КРАСНОДАР СРЕДНЯЯ ОБЩЕОБРАЗОВАТЕЛЬНАЯ<br>ОБЩЕОБРАЗОВАТЕЛЬНШКОЛА № 85 ИМЕНИ<br>АЯ ШКОЛА № 85 ИМЕНИДата: 2022.05.31 11:52: ВАЛЕРИЯ ИВАНКИНА  $45+03'00'$ 

**BRITAIN DEPAND УТВЕРЖДЕНО** решением педагогического совета от «30» августа 2021 года протокол № 1 Председатель В.Н. Бондаренко VALUE VALE INTE

# РАБОЧАЯ ПРОГРАММА

информатике  $\prod$ O

(указать учебный предмет, курс)

Уровень образования (класс): основное общее образование, 5-6 классы (начальное общее, основное общее образование, с указанием классов)

Количество часов 68

Учитель или группа учителей, разработчиков рабочей программы Сериков Виктор Викторович, учитель МБОУ СОШ № 85 ФИО (полностью), должность (краткое наименование организации)

Программа разработана в соответствии ФГОС

с учетом примерной программы по информатике ФГОС ООО (сайт www.fgosreestr.ru)

с учетом тематического планирования к УМК Л.Л. Босова «Информатика 5-6 классы. Методическое пособие», М.: БИНОМ. Лаборатория знаний, 2019»  $H$ соответствует требованиям основной образовательной программы МБОУ СОШ № 85

(указать ФГОС. ПООП, УМК, авторскую программу/программы, издательство, год издания)

Рабочая программа разработана на основе примерной программы по информатике ФГОС ООО (сайт www.fgosreestr.ru, протокол от 02 июня 2020г. № 2/20), распоряжение Правительства РФ от 24.12.2013 № 2506-р «О концепции развития математического развития в Российской Федерации», приказ Министерства образования и науки РФ от 15.06.2016 № 715 «Об утверждении концепции развития школьных информационно-библиотечных центров», с учетом тематического планирования к УМК Л.Л. Босова «Информатика 5-6 классы. Методическое пособие», М.: БИНОМ. Лаборатория знаний, 2019» и соответствует требованиям основной образовательной программы МБОУ СОШ № 85

Планируемые результаты изучения информатики

### ЛИЧНОСТНЫЕ РЕЗУЛЬТАТЫ

Личностные результаты имеют направленность на решение задач воспитания, развития и социализации обучающихся средствами предмета.

### Патриотическое воспитание:

- ценностное отношение к отечественному культурному, историческому и научному наследию; понимание значения информатики как науки в жизни современного общества; владение достоверной информацией о передовых мировых и отечественных достижениях в области информатики и информационных технологий; заинтересованность в научных знаниях о цифровой трансформации современного общества. Духовно-нравственное воспитание:
- ориентация на моральные ценности и нормы в ситуациях нравственного выбора; готовность оценивать своё поведение и поступки, а также поведение и поступки других людей с позиции нравственных и правовых норм с учётом осознания последствий поступков; активное неприятие асоциальных поступков, в том числе в сети Интернет.

### Гражданское воспитание:

- представление о социальных нормах и правилах межличностных отношений в коллективе, в том числе в социальных сообществах; соблюдение правил безопасности, в том числе навыков безопасного поведения в интернет-среде, готовность к разнообразной совместной деятельности при выполнении учебных, познавательных задач, создании учебных проектов; стремление к взаимопониманию и взаимопомощи в процессе этой учебной деятельности; готовность оценивать своё поведение и поступки своих товарищей с позиции нравственных и правовых норм с учётом осознания последствий поступков. Ценности научного познания:
- сформированность мировоззренческих представлений об информации, информационных процессах и информационных технологиях, соответствующих современному уровню развития науки и общественной практики и составляющих базовую основу для понимания сущности научной картины мира.
- интерес к обучению и познанию; любознательность; готовность и способность к самообразованию, осознанному выбору направленности и уровня обучения в дальнейшем;
- овладение основными навыками исследовательской деятельности, установка на осмысление опыта, наблюдений, поступков и стремление совершенствовать пути достижения индивидуального и коллективного благополучия;
- сформированность информационной культуры, в том числе навыков самостоятельной работы с учебными текстами, справочной литературой, разнообразными средствами информационных технологий, а также умения самостоятельно определять цели своего обучения, ставить и формулировать для себя новые задачи в учёбе и познавательной деятельности, развивать мотивы и интересы своей познавательной деятельности; Формирование культуры здоровья:
- осознание ценности жизни; ответственное отношение к своему здоровью; установка на здоровый образ жизни, в том числе и за счёт освоения и соблюдения требований безопасной эксплуатации средств информационных и коммуникационных технологий (ИКТ).

### Трудовое воспитание:

- интерес к практическому изучению профессий и труда в сферах профессиональной деятельности, связанных с информатикой, программированием и информационными технологиями, основанными на достижениях науки информатики и научно-технического прогресса;
- осознанный выбор и построение индивидуальной траектории образования и жизненных планов с учётом личных и общественных интересов и потребностей.

### Экологическое воспитание:

осознание глобального характера экологических проблем и путей их решения, в том числе с учётом возможностей ИКТ.

# Адаптация обучающегося к изменяющимся условиям социальной среды:

освоение обучающимися социального опыта, основных социальных ролей, соответствующих ведущей деятельности возраста, норм и правил общественного поведения, форм социальной жизни в группах и сообществах, в том числе существующих в виртуальном пространстве.

### МЕТАПРЕДМЕТНЫЕ РЕЗУЛЬТАТЫ

Метапредметные результаты освоения образовательной программы по информатике отражают овладение универсальными учебными действиями - познавательными, коммуникативными, регулятивными.

### Универсальные познавательные действия

Базовые логические действия:

- умение определять понятия, создавать обобщения, устанавливать аналогии, классифицировать, самостоятельно выбирать основания и критерии для классификации, устанавливать причинноследственные связи, строить логические рассуждения, делать умозаключения (индуктивные, дедуктивные и по аналогии) и выводы;
- умение создавать, применять и преобразовывать знаки и символы, модели и схемы для решения учебных и познавательных задач:
- самостоятельно выбирать способ решения учебной задачи (сравнивать несколько вариантов решения, выбирать наиболее подходящий с учётом самостоятельно выделенных критериев).

#### Базовые исследовательские действия:

формулировать вопросы, фиксирующие разрыв между реальным и желательным состоянием ситуации, объекта, и самостоятельно устанавливать искомое и данное;

оценивать на применимость и достоверность информацию, полученную в ходе исследования;

прогнозировать возможное дальнейшее развитие процессов, событий и их последствия в аналогичных или сходных ситуациях, а также выдвигать предположения об их развитии в новых условиях и контекстах.

#### Работа с информацией:

выявлять дефицит информации, данных, необходимых для решения поставленной задачи;

- применять различные методы, инструменты и запросы при поиске и отборе информации или данных из источников с учётом предложенной учебной задачи и заданных критериев;
- выбирать, анализировать, систематизировать и интерпретировать информацию различных видов и форм представления;
- самостоятельно выбирать оптимальную форму представления информации и иллюстрировать решаемые задачи несложными схемами, диаграммами, иной графикой и их комбинациями;

оценивать надёжность информации по критериям, предложенным учителем или сформулированным самостоятельно:

эффективно запоминать и систематизировать информацию.

### Универсальные коммуникативные действия

#### Обшение

сопоставлять свои суждения с суждениями других участников диалога, обнаруживать различие и сходство позиций;

публично представлять результаты выполненного опыта (эксперимента, исследования, проекта);

самостоятельно выбирать формат выступления с учётом задач презентации и особенностей аудитории и в соответствии с ним составлять устные и письменные тексты с использованием иллюстративных материалов.

Совместная деятельность (сотрудничество):

- понимать и использовать преимущества командной и индивидуальной работы при решении конкретной проблемы, в том числе при создании информационного продукта;
- принимать цель совместной информационной деятельности по сбору, обработке, передаче, формализации информации; коллективно строить действия по её достижению: распределять роли, договариваться, обсуждать процесс и результат совместной работы;
- выполнять свою часть работы с информацией или информационным продуктом, достигая качественного результата по своему направлению и координируя свои действия с другими членами команды;
- оценивать качество своего вклада в общий информационный продукт по критериям, самостоятельно сформулированным участниками взаимодействия;

сравнивать результаты с исходной задачей и вклад каждого члена команды в достижение результатов, разделять сферу ответственности и проявлять готовность к предоставлению отчёта перед группой.

### Универсальные регулятивные действия

### Самоорганизация:

выявлять в жизненных и учебных ситуациях проблемы, требующие решения,

- ориентироваться в различных подходах к принятию решений (индивидуальное принятие решений, принятие решений в группе);
- самостоятельно составлять алгоритм решения задачи (или его часть), выбирать способ решения учебной задачи с учётом имеющихся ресурсов и собственных возможностей, аргументировать предлагаемые

варианты решений;

составлять план действий (план реализации намеченного алгоритма решения), корректировать предложенный алгоритм с учётом получения новых знаний об изучаемом объекте;

делать выбор в условиях противоречивой информации и брать ответственность за решение.

### Самоконтроль (рефлексия):

владеть способами самоконтроля, самомотивации и рефлексии;

давать адекватную оценку ситуации и предлагать план её изменения;

учитывать контекст и предвидеть трудности, которые могут возникнуть при решении учебной задачи, адаптировать решение к меняющимся обстоятельствам;

- объяснять причины достижения (недостижения) результатов информационной деятельности, давать оценку приобретённому опыту, уметь находить позитивное в произошедшей ситуации;
- вносить коррективы в деятельность на основе новых обстоятельств, изменившихся ситуаций, установленных ошибок, возникших трудностей;

оценивать соответствие результата цели и условиям.

Эмоциональный интеллект:

ставить себя на место другого человека, понимать мотивы и намерения другого.

Принятие себя и других:

осознавать невозможность контролировать всё вокруг даже в условиях открытого доступа к любым объёмам информации.

### ПРЕДМЕТНЫЕ РЕЗУЛЬТАТЫ

### Раздел 1. Информация вокруг нас

Выпускник научится:

• понимать и правильно применять на бытовом уровне понятия «информация», «информационный объект»;

• приводить примеры передачи, хранения и обработки информации в деятельности человека, в живой природе, обществе, технике;

• приводить примеры древних и современных информационных носителей:

• классифицировать информацию по способам ее восприятия человеком, по формам представления на материальных носителях;

• кодировать и декодировать сообщения, используя простейшие коды;

• определять, информативно или нет некоторое сообщение, если известны способности конкретного субъекта к его восприятию.

Выпускник получит возможность:

• сформировать представление об информации как одном из основных понятий современной науки, об информационных процессах и их роли в современном мире;

• сформировать представление о способах кодирования информации;

• научиться преобразовывать информацию по заданным правилам и путем рассуждений;

• научиться решать логические задачи на установление соответствия с использованием таблиц,

• научиться приводить примеры единичных и общих понятий, отношений между понятиями;

• научиться для объектов окружающей действительности указывать их признаки - свойства, действия, поведение, состояния;

• научиться называть отношения, связывающие данный объект с другими объектами,

• научиться осуществлять деление заданного множества объектов на классы по заданному или самостоятельно выбранному признаку - основанию классификации;

• научиться приводить примеры материальных, нематериальных и смешанных систем.

# Раздел 2. Информационные технологии

Выпускник научится:

• определять устройства компьютера (основные и подключаемые) и выполняемые ими функции;

• различать программное и аппаратное обеспечение компьютера;

• запускать на выполнение программу, работать с ней, закрывать программу;

• создавать, переименовывать, перемещать, копировать и удалять файлы;

• работать с основными элементами пользовательского интерфейса: использовать меню, обращаться за

справкой, работать с окнами (изменять размеры и перемещать окна, реагировать на диалоговые окна); • вводить информацию в компьютер с помощью клавиатуры и мыши;

• выполнять арифметические вычисления с помощью программы Калькулятор;

• применять текстовый редактор для набора, редактирования и форматирования простейших текстов на русском и иностранном языках;

• выделять, перемещать и удалять фрагменты текста; создавать тексты с повторяющимися фрагментами;

• использовать простые способы форматирования (выделение жирным шрифтом, курсивом, изменение

величины шрифта) текстов;

• создавать и форматировать списки;

• создавать, форматировать и заполнять данными таблицы;

• создавать круговые и столбиковые диаграммы;

• применять простейший графический редактор для создания и редактирования простых рисунков;

• использовать основные приемы создания презентаций в редакторах презентаций;

• осуществлять поиск информации в сети Интернет

• ориентироваться на интернет-сайтах (нажать указатель, вернуться, перейти на главную страницу);

• соблюдать требования к организации компьютерного рабочего места, требования безопасности и гигиены при работе со средствами ИКТ.

Выпускник получит возможность:

• овладеть приемами квалифицированного клавиатурного письма;

• научиться систематизировать (упорядочивать) файлы и папки;

• сформировать представления об основных возможностях графического интерфейса и правилах

организации индивидуального информационного пространства;

• расширить знания о назначении и функциях программного обеспечения компьютера; приобрести опыт решения задач из разных сфер человеческой деятельности с применением средств информационных технологий:

• научиться создавать объемные текстовые документы, включающие списки, таблицы, диаграммы, рисунки;

• научиться осуществлять орфографический контроль в текстовом документе с помощью средств текстового процессора:

научиться оформлять текст в соответствии с заданными требованиями к шрифту, его начертанию, размеру и цвету, к выравниванию текста;

• научиться видоизменять готовые графические изображения с помощью средств графического редактора;

научиться создавать сложные графические объекты с повторяющимися и/или преобразованными фрагментами;

• научиться создавать на заданную тему мультимедийную презентацию с гиперссылками, слайды которой содержат тексты, звуки, графические изображения, демонстрировать презентацию на экране компьютера или с помощью проектора;

• научиться работать с электронной почтой (регистрировать почтовый ящик и пересылать сообщения).

• научиться сохранять для индивидуального использования найденные в сети Интернет материалы;

• расширить представления об этических нормах работы с информационными объектами.

### Раздел 3. Информационное моделирование

Выпускник научится:

• понимать сущность понятий «модель», «информационная модель»,

• различать натурные и информационные модели, приводить их примеры;

• «читать» информационные модели (простые таблицы, круговые и столбиковые диаграммы, схемы и др.), встречающиеся в повседневной жизни;

• перекодировывать информацию из одной пространственно-графической или знаково-символической формы в другую, в том числе использовать графическое представление (визуализацию) числовой информации;

• строить простые информационные модели объектов из различных предметных областей.

Выпускник получит возможность:

• сформировать начальные представления о назначении и области применения моделей; о моделировании как методе научного познания:

• научиться приводить примеры образных, знаковых и смешанных информационных моделей;

• познакомиться с правилами построения табличных моделей, схем, графов, деревьев;

• научиться выбирать форму представления данных (таблица, схема, график, диаграмма, граф, дерево) в соответствии с поставленной задачей.

# Раздел 4. Алгоритмика

Выпускник научится:

• понимать смысл понятия «алгоритм», приводить примеры алгоритмов;

• понимать термины «исполнитель», «формальный исполнитель», «среда исполнителя», «система команд исполнителя»; приводить примеры формальных и неформальных исполнителей;

• осуществлять управление имеющимся формальным исполнителем;

• понимать правила записи и выполнения алгоритмов, содержащих алгоритмические конструкции «следование»,

• «ветвление», «цикл»;

• подбирать алгоритмическую конструкцию, соответствующую заданной ситуации;

• исполнять линейный алгоритм для формального исполнителя с заданной системой команд;

• разрабатывать план действий для решения задач на переправы, переливания и пр.

Выпускник получит возможность:

• научиться исполнять алгоритмы, содержащие ветвления и повторения, для формального исполнителя с заданной системой команд;

• научиться по данному алгоритму определять, для решения какой задачи он предназначен;

• научиться разрабатывать в среде формального исполнителя короткие алгоритмы, содержащие базовые алгоритмические конструкции и вспомогательные алгоритмы.

ООО (сайт www.fgosreestr.ru), Концепции развития математического образования в Российской Федерации (Распоряжение Правительства РФ от 24.12.2013 № 2506-р «О Концепции развития математического образования в Российской Федерации»), Универсального кодификатора распределённых по классам проверяемых требований к результатам освоения основной образовательной программы по уровням общего образования и элементов содержания по учебным предметам для использования в федеральных и региональных процедурах оценки качества образования, одобренные решением федерального учебнометодического объединения по общему образованию (протокол от 12.04.2021 г. №1/21), подготовленного Федеральным государственным бюджетным научным учреждением «Федеральный институт педагогических измерений», тематического планирования к УМК: Программа разработана с учетом тематического планирования к УМК Л.Л. Босова «Информатика 5-6 классы. Методическое пособие», М.: БИНОМ. Лаборатория знаний, 2019» и соответствует требованиям и положениям основной образовательной программы МБОУ СОШ № 85

### Содержание учебного предмета

Структура содержания общеобразовательного предмета (курса) информатики в 5-6 классах основной школы может быть определена следующими укрупнёнными тематическими блоками (разделами):

- Информация вокруг нас;
- Информационные технологии;
- $\bullet$ Информационное моделирование;
- Алгоритмика

### Таблица распределения часов по годам обучения

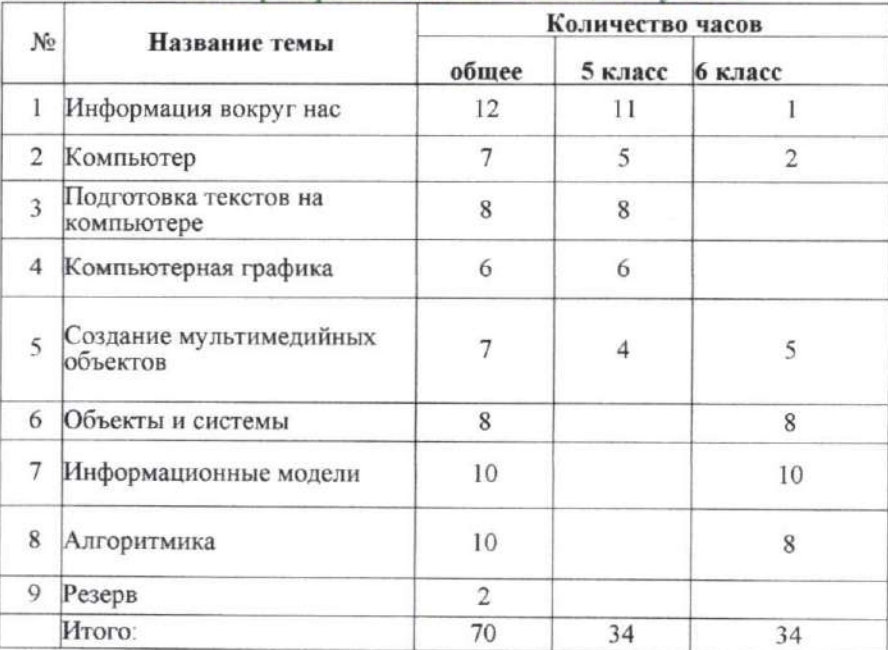

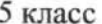

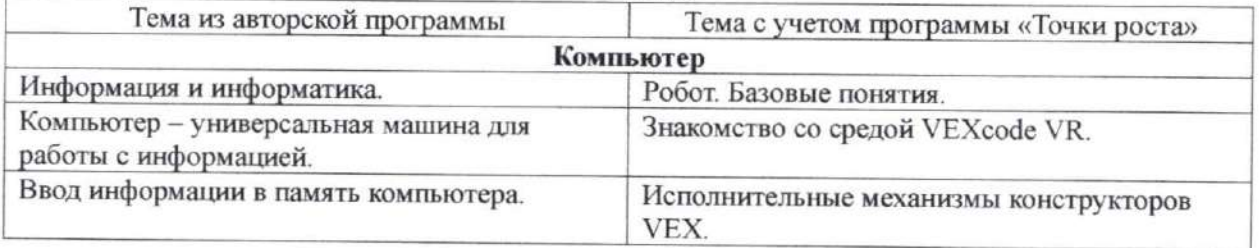

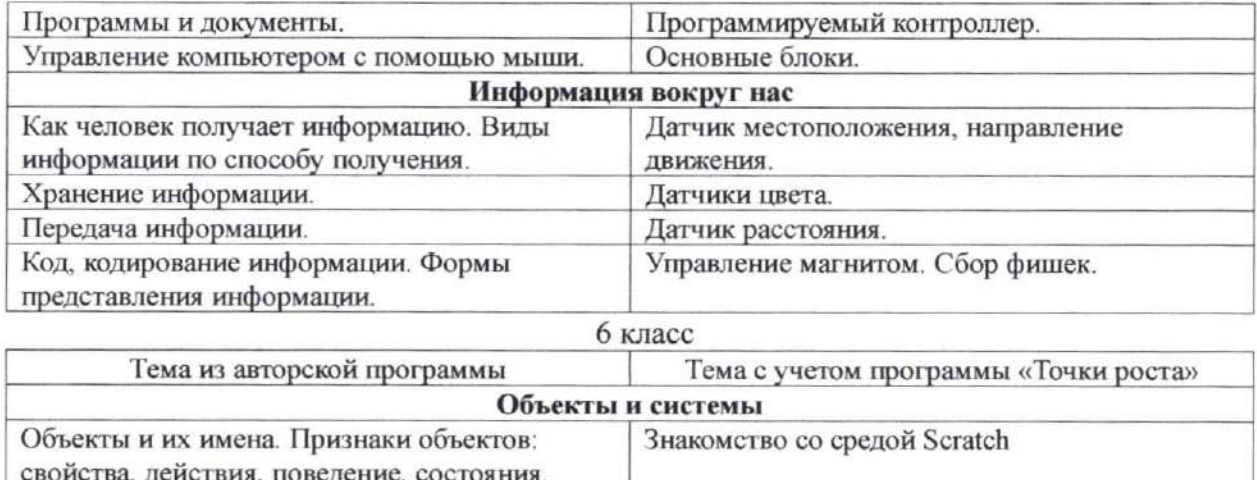

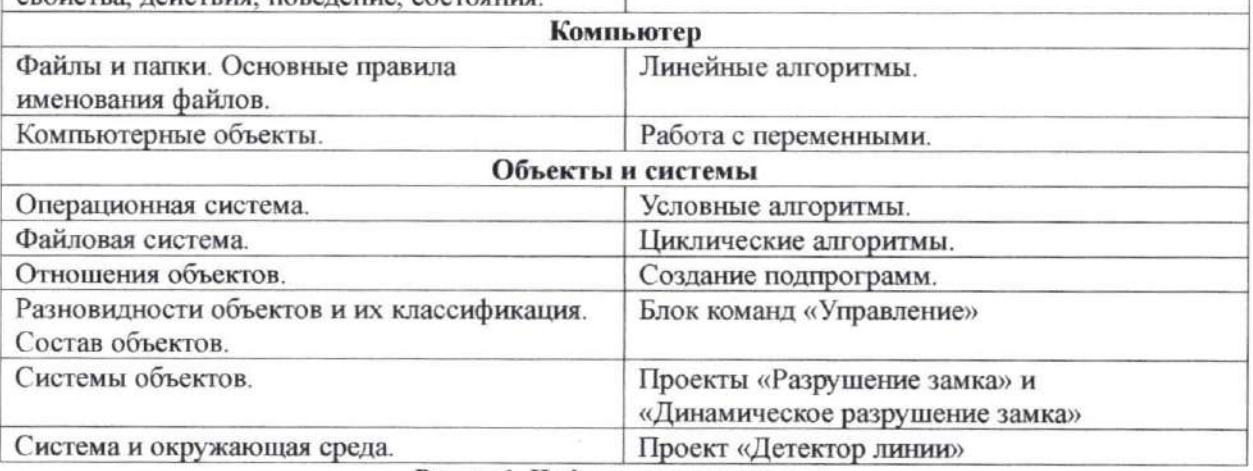

### Раздел 1. Информация вокруг нас

5 класс

Информация и информатика. Как человек получает информацию. Виды информации по способу получения.

Хранение информации. Память человека и память человечества. Носители информации.

Передача информации. Источник, канал, приемник. Примеры передачи информации. Электронная почта. Код, кодирование информации. Способы кодирования информации. Метод координат.

Формы представления информации. Текст как форма представления информации. Табличная форма представления информации. Наглядные формы представления информации.

Обработка информации. Разнообразие задач обработки информации. Изменение формы представления информации. Систематизация информации. Поиск информации. Получение новой информации. Преобразование информации по заданным правилам. Преобразование информации путем рассуждений. Разработка плана действий и его запись. Задачи на переливания. Задачи на переправы.

### 6 класс

Информация и знания. «Черные ящики». Чувственное познание окружающего мира. Абстрактное мышление. Понятие как форма мышления.

### Раздел 2. Информационные технологии

### 5 класс

Компьютер - универсальная машина для работы с информацией. Техника безопасности и организация рабочего места.

Основные устройства компьютера, в том числе устройства для ввода информации (текста, звука, изображения) в компьютер.

Компьютерные объекты. Программы и документы. Файлы и папки. Основные правила именования файлов.

Элементы пользовательского интерфейса: рабочий стол; панель задач. Мышь, указатель мыши, действия с мышью. Управление компьютером с помощью мыши. Компьютерные меню. Главное меню. Запуск программ. Окно программы и его компоненты. Диалоговые окна. Основные элементы управления, имеющиеся в диалоговых окнах.

Ввод информации в память компьютера. Клавиатура. Группы клавиш. Основная позиция пальцев на клавиатуре.

Текстовый редактор. Правила ввода текста. Слово, предложение, абзац. Приемы редактирования (вставка, удаление и замена символов). Фрагмент. Перемещение и удаление фрагментов. Буфер обмена. Копирование фрагментов. Проверка правописания, расстановка переносов. Форматирование символов (шрифт, размер, начертание, цвет). Форматирование абзацев (выравнивание, отступ первой строки, междустрочный интервал и др.). Создание и форматирование списков. Вставка в документ таблицы, ее форматирование и заполнение данными.

Компьютерная графика. Простейший графический редактор. Инструменты графического редактора. Инструменты создания простейших графических объектов. Исправление ошибок и внесение изменений. Работа с фрагментами: удаление, перемещение, копирование. Преобразование фрагментов. Устройства ввода графической информации.

Мультимедийная презентация. Описание последовательно развивающихся событий (сюжет). Анимация. Возможности настройки анимации в редакторе презентаций. Создание эффекта движения с помощью смены последовательности рисунков.

### Раздел 3. Информационное моделирование

### 6 класс

Объекты и их имена. Признаки объектов: свойства, действия, поведение, состояния. Отношения объектов. Разновидности объектов и их классификация. Состав объектов. Системы объектов.

Модели объектов и их назначение. Информационные модели. Словесные информационные модели. Простейшие математические модели.

Табличные информационные модели. Структура и правила оформления таблицы. Простые таблицы. Табличное решение логических залач.

Вычислительные таблицы. Графики и диаграммы. Наглядное представление о соотношении величин. Визуализация многорядных данных.

Многообразие схем. Информационные модели на графах. Деревья.

### Раздел 4. Алгоритмика

#### 6 класс

Понятие исполнителя. Неформальные и формальные исполнители. Учебные исполнители (Черепаха, Кузнечик, Водолей и др.) как примеры формальных исполнителей. Их назначение, среда, режим работы, система команд. Управление исполнителями с помощью команд и их последовательностей.

Что такое алгоритм. Различные формы записи алгоритмов (нумерованный список, таблица, блок-схема). Примеры линейных алгоритмов, алгоритмов с ветвлениями и повторениями (в повседневной жизни, в литературных произведениях, на уроках математики и т. д.).

Составление алгоритмов (линейных, с ветвлениями и циклами) для управления исполнителями Чертежник, Водолей и др.

### Перечень практических работ.

### 5 класс

Практическая работа №1. «Вспоминаем клавиатуру»

Практическая работа №2. «Вспоминаем приемы управления компьютером»

Практическая работа №3. «Создаем и сохраняем файлы»

Практическая работа №4. Вводим текст

Практическая работа №5. Создаём простые таблицы

Практическая работа №6. Изучаем инструменты графического редактора

Практическая работа №7 Выполняем вычисления с помощью программы Калькулятор

Практическая работа №8. Создаём анимацию

Практическая работа №9. Создаём слайд-шоу

6 класс

Практическая работа №1. Работаем с основными объектами операционной системы

Практическая работа №2. Создаём компьютерные документы

Практическая работа №3. Создаём графические модели

Практическая работа №4. Создаём табличные модели.

Практическая работа №5. Создаём вычислительные таблицы в текстовом процессоре.

Практическая работа №6. Создаём информационные модели - диаграммы и графики

Практическая работа №7. Создаём линейную презентацию

Практическая работа №8. Создаём презентацию с гиперссылками

Практическая работа №9. Создаём циклическую презентацию Практическая работа №10. Выполняем итоговый проект Темы проектных работ.

### 5 класс

Проект «Компьютер и мы» - как влияет компьютер на здоровье

учащихся

Проект «Интернет в нашей жизни»

Проект «Кроссворд - проверь свои знания»

Проект «Великие информатики»

Проект «Создание анимации» (на свободную тему)

Проект «Эволюция ЭВМ»

Проект «Исторический ракурс: от абака до персонального

компьютера»

6 класс

Кодирование информации. Создание своего способа кодирования/декодирования информации для тайного общения.

Информация и её носители. Создание презентации, средствами Microsoft Power Point, иллюстрирующей появление и развитие носителей информации.

Проект «Они изменили мир» (о выдающихся личностях, внесших существенный вклад в развитие информатики)

Проект «Роботы в жизни человека»

Проекты «Разрушение замка» и «Динамическое разрушение замка»

Проект «Детектор линии»

Резерв 2 ч распределен следующим образом: «Создание мультимедийных объектов» -2 ч

# Тематическое планирование с определением основных видов учебной

### леятельности

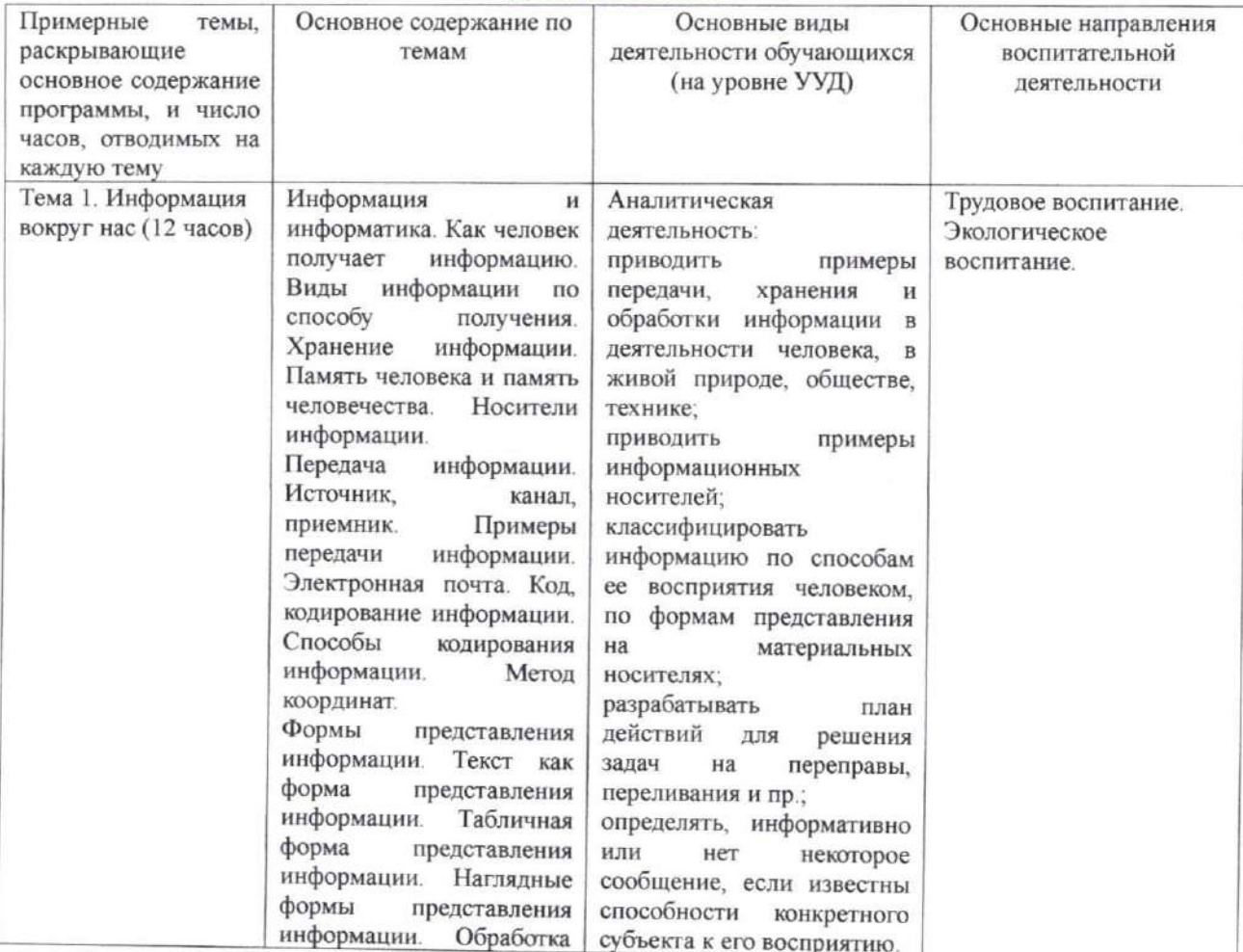

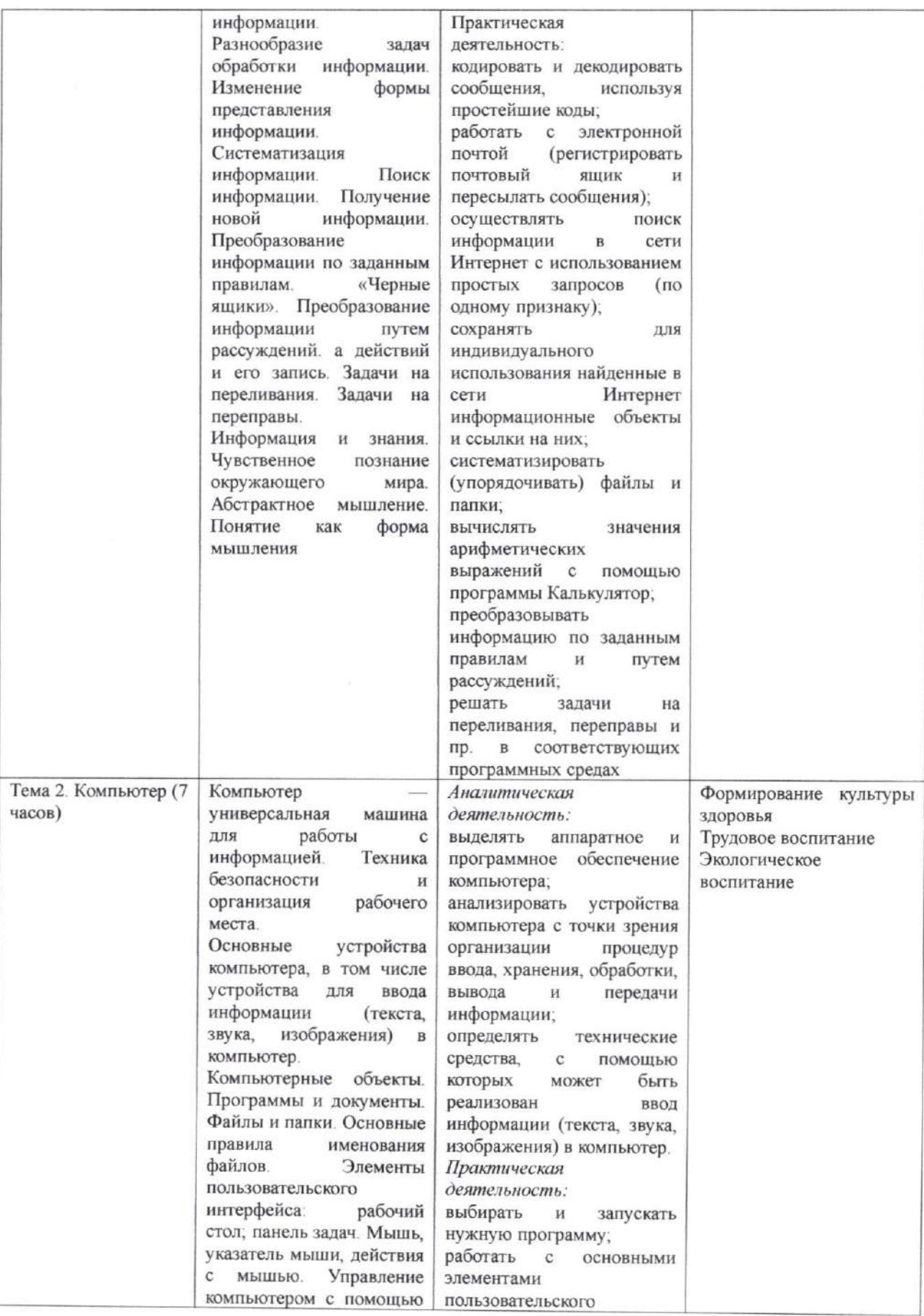

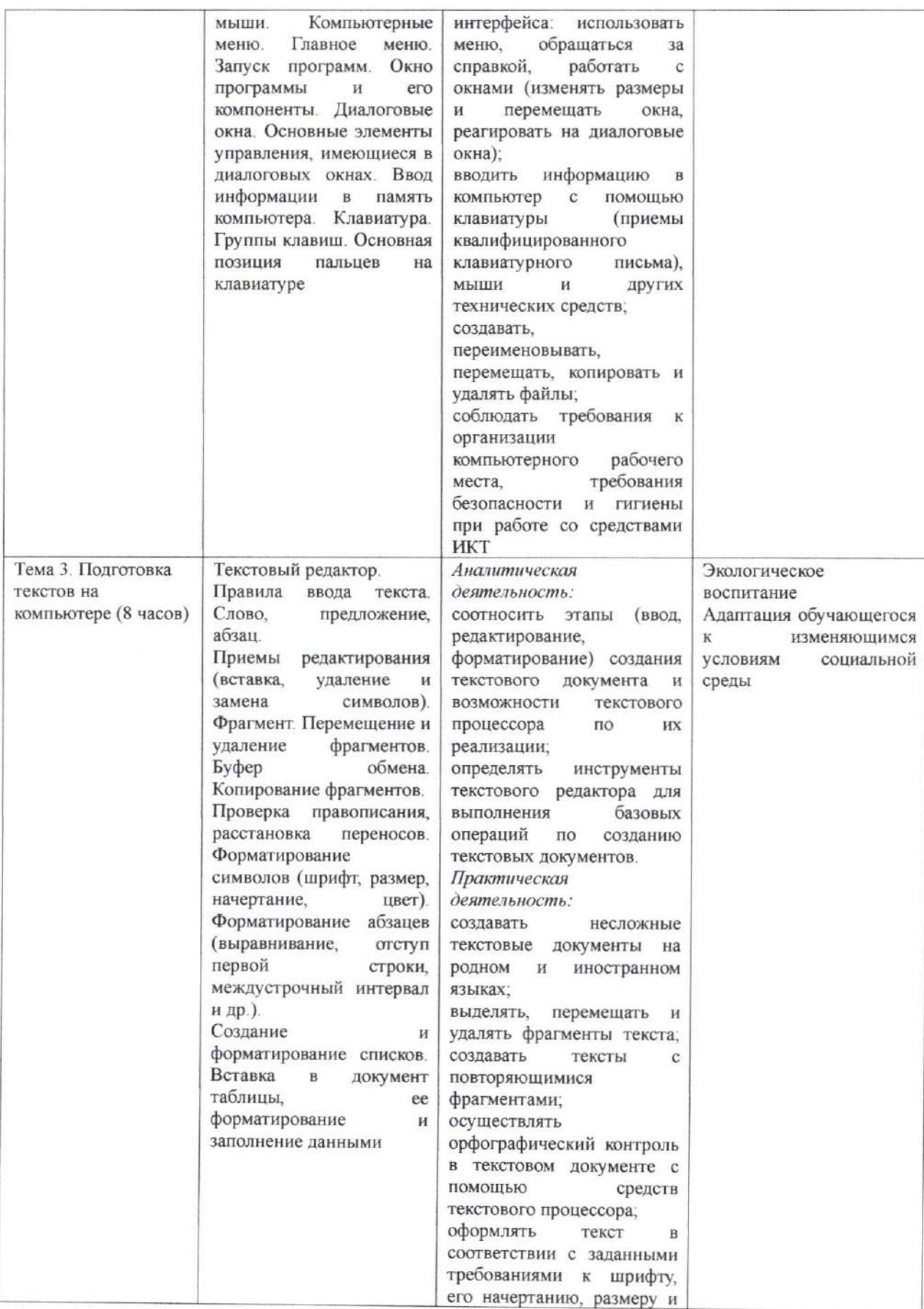

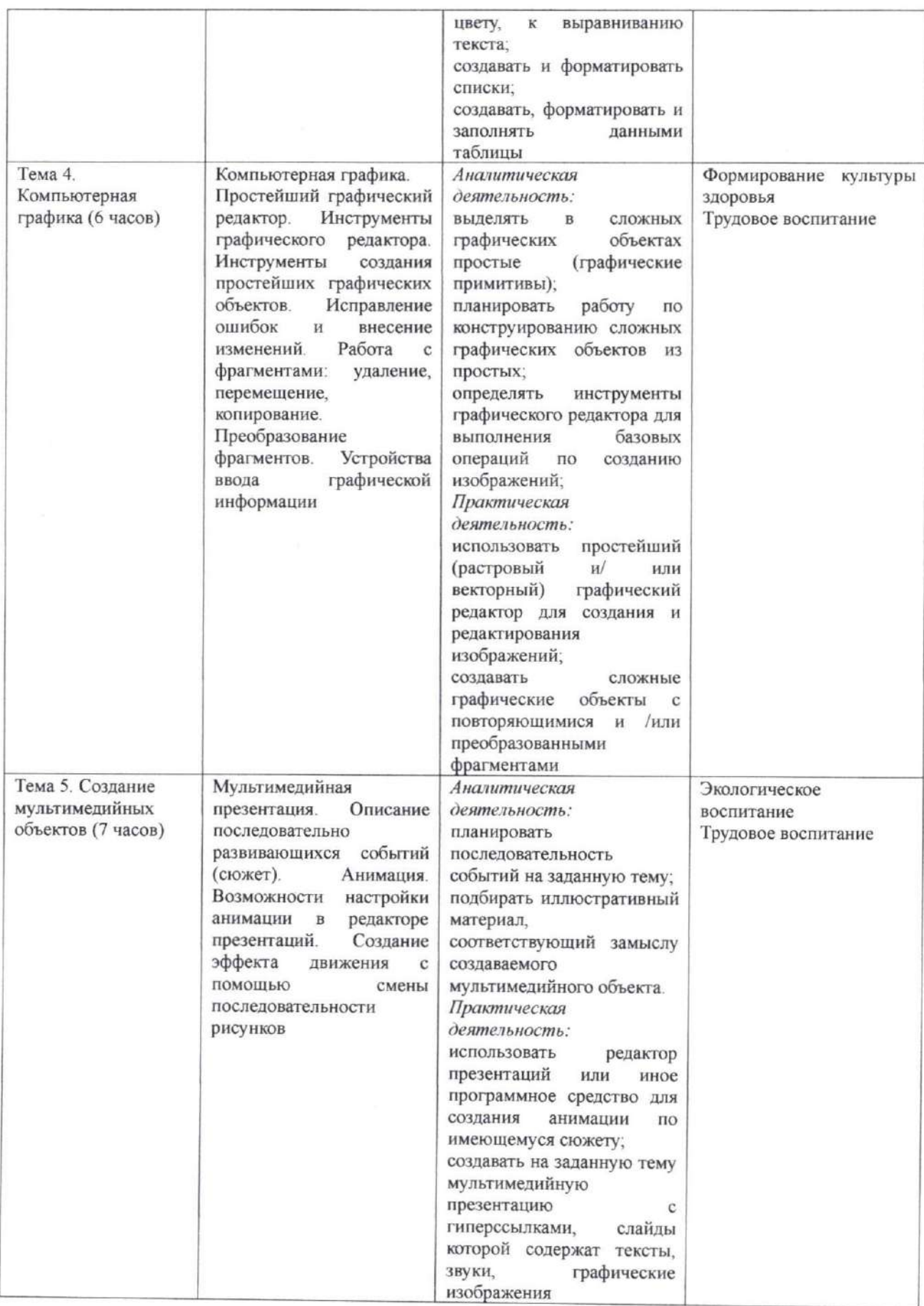

ÿ

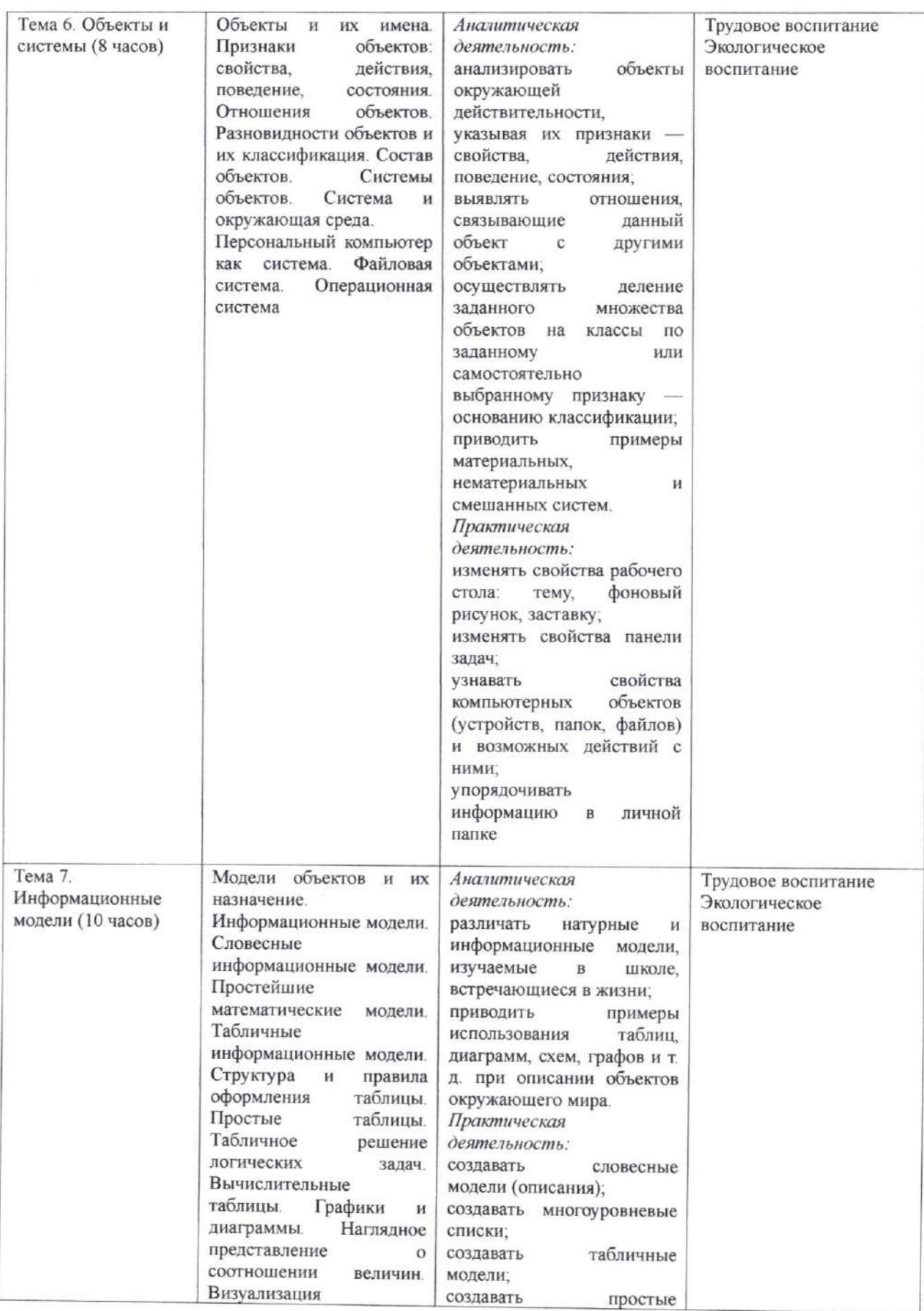

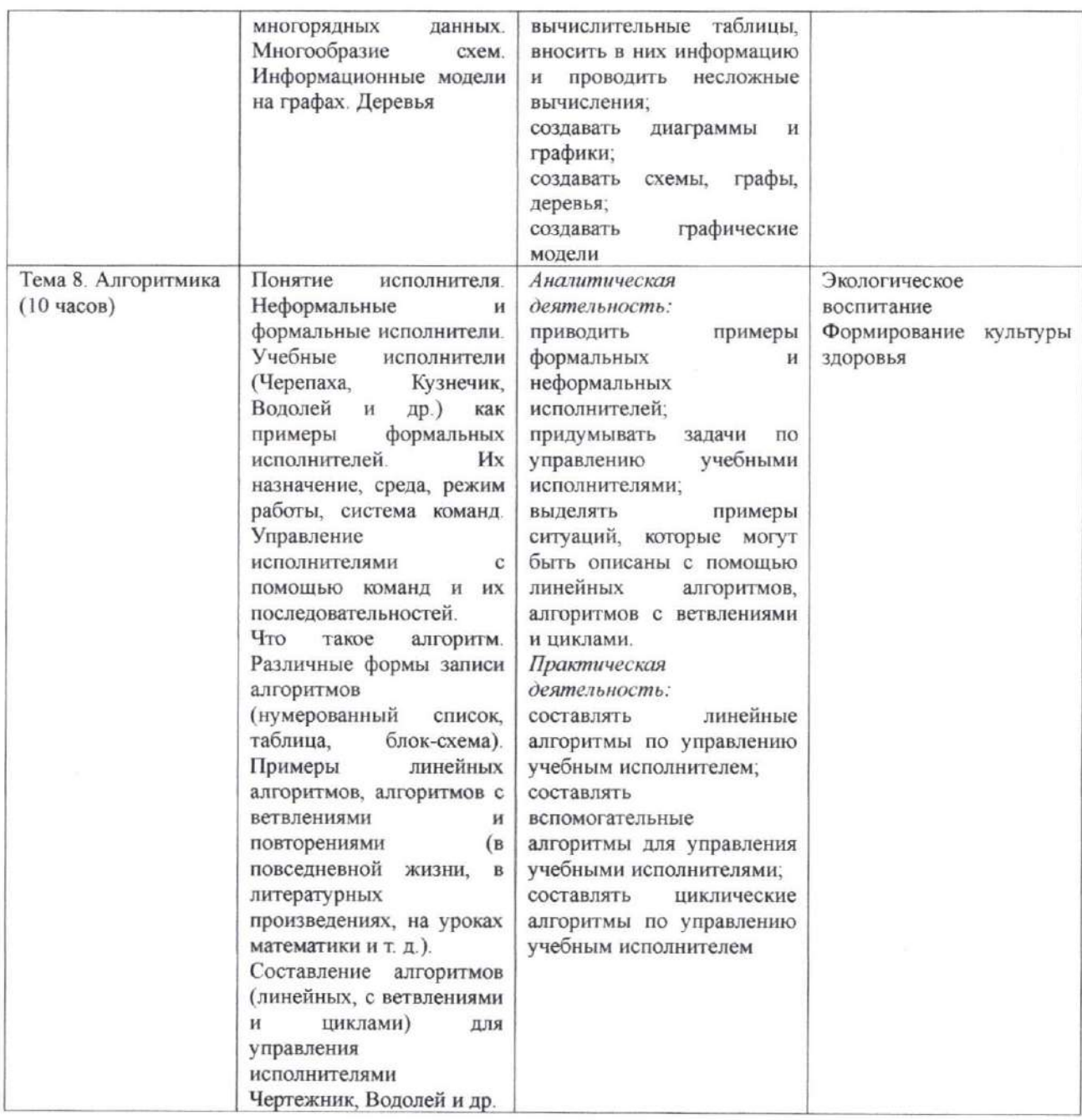

# СОГЛАСОВАНО

Протокол заседания методического объединения учителей математики и информатики МБОУ СОШ № 85 от «26» августа 2021 года № 1

Фу Н.С. Саламаха

# СОГЛАСОВАНО

Заместитель директора по УМР

А.А. Леонтьева<br>«27» августа 2021 года

14